# **CodeArts Deploy**

# **Service Overview**

 Issue
 01

 Date
 2023-11-30

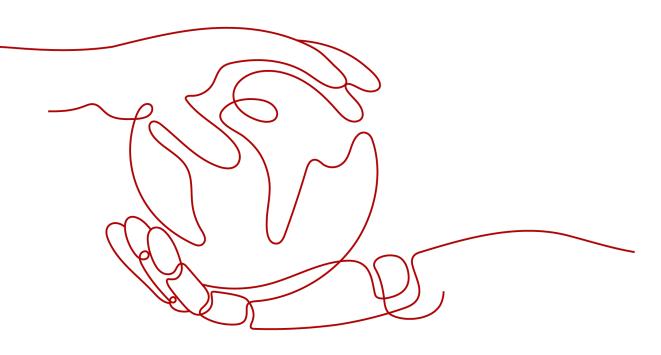

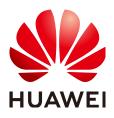

### Copyright © Huawei Cloud Computing Technologies Co., Ltd. 2023. All rights reserved.

No part of this document may be reproduced or transmitted in any form or by any means without prior written consent of Huawei Cloud Computing Technologies Co., Ltd.

### **Trademarks and Permissions**

NUAWEI and other Huawei trademarks are the property of Huawei Technologies Co., Ltd. All other trademarks and trade names mentioned in this document are the property of their respective holders.

### Notice

The purchased products, services and features are stipulated by the contract made between Huawei Cloud and the customer. All or part of the products, services and features described in this document may not be within the purchase scope or the usage scope. Unless otherwise specified in the contract, all statements, information, and recommendations in this document are provided "AS IS" without warranties, guarantees or representations of any kind, either express or implied.

The information in this document is subject to change without notice. Every effort has been made in the preparation of this document to ensure accuracy of the contents, but all statements, information, and recommendations in this document do not constitute a warranty of any kind, express or implied.

## Huawei Cloud Computing Technologies Co., Ltd.

Address: Huawei Cloud Data Center Jiaoxinggong Road Qianzhong Avenue Gui'an New District Gui Zhou 550029 People's Republic of China

Website: https://www.huaweicloud.com/intl/en-us/

# **Contents**

| 1 What Is CodeArts Deploy?                                     | .1  |
|----------------------------------------------------------------|-----|
| 2 Features                                                     | 4   |
| 2.1 Easily Creating an Application Following a Wizard          | 4   |
| 2.2 Diverse System Templates and Instant Preview               | . 4 |
| 2.3 Grayscale Release of Kubernetes nginx-ingress              | . 5 |
| 2.4 Differentiated Environment Management                      | . 5 |
| 2.5 Multi-Region DR and Multi-Account Collaborative Deployment | . 6 |
| 3 Constraints                                                  | 7   |

# What Is CodeArts Deploy?

### Overview

CodeArts Deploy provides visualized and automatic deployment services. It has various deployment actions to help you make a standard deployment process, reduce deployment costs, and improve release efficiency.

CodeArts Deploy has the following features:

- Supports host (physical machine and VM) deployment and container deployment.
- Provides system templates such as Tomcat, SpringBoot, and Django for you to create tasks quickly. You can drag and drop atomic actions to orchestrate tasks flexibly.
- Supports multiple hosts in environment at the same time.
- Implements container deployment using Cloud Container Engine (CCE).
- Saves custom templates to create applications at one click.
- Supports parameterized configuration, provides parameter types such as text, environment, and enumeration, and supports dynamic parameter replacement during application deployment.
- Seamlessly integrates with CodeArts Pipeline to support continuous service release.
- Generates deployment logs for atomic actions and provides keywords to accurately match FAQs. If the deployment fails, you can quickly locate the cause and find a solution.

### What Can I Do with CodeArts Deploy?

The table below describes the functions provided by CodeArts Deploy.

| Function                                | Description                                                                                                    |  |
|-----------------------------------------|----------------------------------------------------------------------------------------------------|--|
| Basic<br>resource<br>manage<br>ment     | Add one or more hosts and verify the connectivity. Create a host<br>cluster to perform operations on multiple hosts in a unified manner.<br>Search for a host by name or IP address. Modify or delete a host or<br>host cluster. |  |
| Applicati<br>on<br>manage<br>ment       | You can create one or more applications using a predefined template or custom orchestration procedure, search for and filter applications by name, and modify and delete applications.                                           |  |
| Paramete<br>r<br>configura<br>tion      | Application steps support parameter reference. During deployment, you can specify parameter values. You can deploy applications by replacing corresponding parameters with specified values.                                     |  |
| Dynamic<br>paramete<br>r                | Applications support dynamic parameter execution. During deployment, you can dynamically enter parameters without modifying applications, enhancing reusability and flexibility.                                                 |  |
| Applicati<br>on<br>package<br>selection | Application packages can be selected from CodeArts Artifact.<br>Application packages can be automatically archived to CodeArts<br>Artifact during building.                                                                      |  |
| Applicati<br>on<br>package<br>upload    | Application packages can be uploaded from the local host to CodeArts Artifact.                                                                                                    |  |
| Deploym<br>ent<br>dynamics              | Dynamic messages, including deployment success, deployment failure, and application update and deletion messages, are generated during application deployment.                                                                   |  |
| Concurre<br>nt<br>deploym<br>ent        | You can select multiple hosts and environments in an application to implement parallel deployment of multiple hosts.                                                                                                    |  |
| Deploym<br>ent<br>details               | You can view the deployment details, including the deployment progress and application deployment information.                                                                                                    |  |
| Deploym<br>ent log                      | You can view deployment logs. If multiple hosts are deployed concurrently, you can view logs by host.                                                                                                    |  |
| CodeArts<br>Pipeline<br>integratio<br>n | Applications can be integrated in CodeArts Pipeline and orchestrated<br>to be executed in parallel or serially. Pipeline parameters are<br>supported.                                                                            |  |

### How Does CodeArts Deploy Work?

You can either manually upload artifacts or create a build task to save artifacts to Artifact or an image repository. CodeArts Deploy uploads the artifacts and installs them on a host or container.

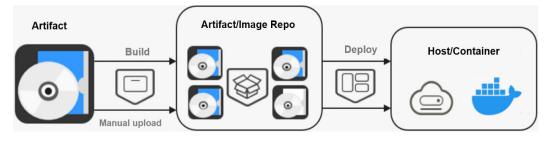

# **2**<sub>Features</sub>

# 2.1 Easily Creating an Application Following a Wizard

To help new users quickly get started, CodeArts Deploy provides a wizard to create an application. The decision tree guide also reduces usage costs.

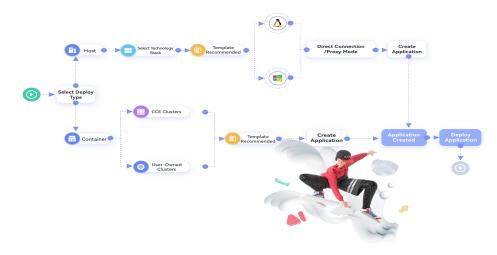

## 2.2 Diverse System Templates and Instant Preview

CodeArts Deploy covers host, container, and serverless deployment scenarios. It provides many types of **system deployment templates** for Node.js application deployment, Go application deployment, nginx-ingres grayscale release, and general deployment. It also supports template preview, so that you can quickly preview deployment capabilities of each template and select a proper one.

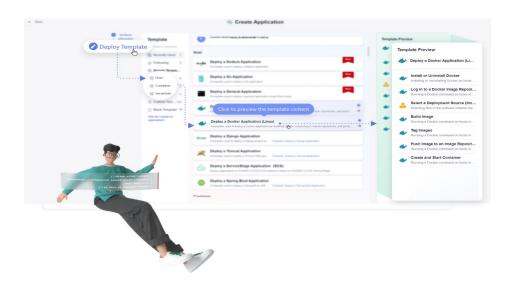

# 2.3 Grayscale Release of Kubernetes nginx-ingress

CodeArts Deploy supports gray deployment on CCE Kubernetes clusters based on the Nginx-Ingress component. The deployment action **Kubernetes nginx-ingress gray deployment (CCE cluster)** is added to simplify configuration and improve efficiency. For more information, see .

| Gray deployment of CCE Kuber<br>View Guide | gray deployment (CCE cluster)<br>netes clusters based on the ingress-nginx component. | 1     |
|--------------------------------------------|---------------------------------------------------------------------------------------|-------|
|                                            | * Region                                                                              |       |
|                                            | CN North-Beijing1                                                                     | *     |
|                                            | * Cluster Name<br>coe-ldt                                                             |       |
|                                            | * Namespace                                                                           |       |
| * gray strategy                            |                                                                                       |       |
|                                            |                                                                                       |       |
| Header Cookie                              |                                                                                       |       |
|                                            |                                                                                       |       |
| * Header-Key                               |                                                                                       |       |
|                                            |                                                                                       |       |
| * Header-Value                             |                                                                                       |       |
|                                            |                                                                                       |       |
| The value can be a character string or a   | regular expression. The regular expression format is ^\$.                             | · ··· |
| Gray traffic weight(%)                     |                                                                                       |       |
| 0                                          |                                                                                       |       |
| 0                                          |                                                                                       |       |
|                                            |                                                                                       |       |
|                                            | * Header Key                                                                          | 100   |
|                                            |                                                                                       |       |
|                                            | - Header Value ops, roles                                                             |       |
|                                            |                                                                                       |       |
|                                            | 50                                                                                    |       |
|                                            |                                                                                       |       |
|                                            |                                                                                       |       |

## 2.4 Differentiated Environment Management

CodeArts Deploy provides the **Environment Management** function to host environment resources such as host clusters consisting of hosts and proxies and Kubernetes clusters (available soon). Refined environment permission management further standardizes dependencies between applications (software packages) and environments, and implements application-level isolation and differentiated management.

| Two Deploy                   | Modes S | Supported | nd, 8+-104,0048028,01                  | 2025/02/28 18 11 07 (MT+08-00<br>2025/02/28 18:08:55 (MT+08:00   |                                          | + 2 0<br>+ 2 0 |                  |
|------------------------------|---------|-----------|----------------------------------------|------------------------------------------------------------------|------------------------------------------|----------------|------------------|
| = Host                       | 🛞 C     | ontainer  | and provided, 00490208, 24             | 2023/02/28 18-44.08-54/1-08.08<br>2023/02/28 16:00:58-54/1-08.08 |                                          | + 2 +<br>+ 2 + |                  |
|                              |         |           | and_developing_00490208_01             | 2023/02/28 16:11:07 GMT+08:00<br>2023/02/28 16:06:56 GMT+08:00   |                                          | - 2 - 8        |                  |
| d tena                       |         |           | land_devoluted_000496258_01            | 2023-02-25 16-44-06 GMT-08-00<br>2023-02-25 16-03-59-04/T-08-00  |                                          | + 7 8<br>+ 7 8 |                  |
| Host Group Name              | os      | Hosts     | Creator                                | Created                                                          |                                          | scription      | Operation        |
| Windows Agency               | Windows | 0         | devcloud_devcloud<br>devcloud_devcloud |                                                                  | 18:11:07 GMT+08:00<br>18:08:55 GMT+08:00 |                | + 2 8            |
| Select Deploy Source Windows | Vindows | 1         | devcloud_devcloud                      |                                                                  | 16:44:06 GMT+08:00                       |                | + / 8            |
| Select Deploy Source Linux   | ∆ Linux | 1         | devcloud_devcloud                      | d_100490255_01 2023/02/23                                        | 15:03:59 GMT+08:00                       |                | + 2 8            |
|                              |         |           |                                        | ("Ibisow cliem") mode                                            |                                          |                | and: insectively |

# 2.5 Multi-Region DR and Multi-Account Collaborative Deployment

To solve region and permission restrictions during application deployment, CodeArts Deploy provides functions such as application-level cross-region HA DR deployment and collaborative deployment of multiple accounts in an enterprise for flexibility, continuity, and security.

The deployment scope is as follows:

- Deploying an Application in Kubernetes (CCE Cluster)
- FunctionGraph Deployment Procedure

# **3**<sub>Constraints</sub>

This section describes the constraints on CodeArts Deploy.

Basic constraints

#### Table 3-1 Basic constraints

| Categor<br>y                      | ltem                                                                                               | Constraint |
|-----------------------------------|----------------------------------------------------------------------------------------------------|------------|
| Applicati<br>on<br>manage         | Maximum number of applications in a single project                                                 | 2000       |
| ment                              | Maximum number of<br>days for which<br>deployment records<br>can be viewed under<br>an application | 31         |
|                                   | Maximum time for<br>deploying an<br>application (minutes)                                          | 30         |
| Basic<br>resource<br>manage       | Maximum number of host clusters in a project                                                       | 1000       |
| ment                              | Maximum number of hosts in a host cluster                                                          | 200        |
|                                   | Maximum number of<br>hosts whose<br>connectivity is verified<br>in batches                         | 200        |
| Environ<br>ment<br>manage<br>ment | Maximum number of<br>environments in a<br>single application                                       | 100        |

| Categor<br>y | Item                                                                       | Constraint |
|--------------|----------------------------------------------------------------------------|------------|
|              | Maximum number of hosts in a single environment                            | 200        |
|              | Maximum number of<br>hosts whose<br>connectivity is verified<br>in batches | 200        |

• Only OSs listed in the table below are supported.

#### Table 3-2 OSs supported

| OS      | Version                                                                  |
|---------|--------------------------------------------------------------------------|
| CentOS  | 6.3, 6.5, 6.8, 6.9, 7.0, 7.1, 7.2, 7.3, 7.4, 7.5, 7.6, 8.0, 8.1, and 8.2 |
| Debian  | 9.0.0, 8.8.0, 8.2.0, and 10.0.0                                          |
| EulerOS | 2.0, 2.2, 2.3, and 2.5                                                   |
| Ubuntu  | 14.04, 16.04, and 18.04                                                  |
| Windows | 2012 R2, 2016, 2019, Win 7, and Win 10                                   |

• Only cluster versions listed in the table below are supported.

#### Table 3-3 Cluster versions

| Туре                        | Version   |
|-----------------------------|-----------|
| CCE cluster                 | 1.17–1.25 |
| Self-managed<br>K8S cluster | 1.13–1.15 |